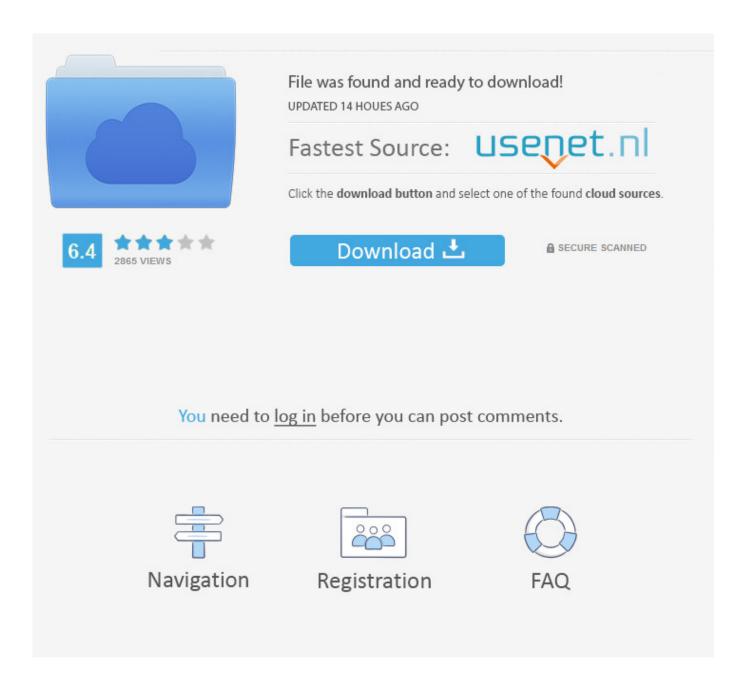

Enter Password For The Encrypted File Setup Revit Live 2019

**ERROR GETTING IMAGES-1** 

Enter Password For The Encrypted File Setup Revit Live 2019

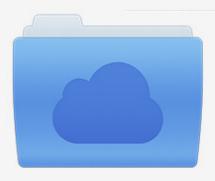

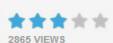

## File was found and ready to download!

UPDATED 14 HOUES AGO

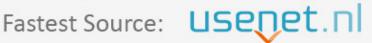

Click the download button and select one of the found cloud sources.

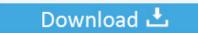

**⋒** SECURE SCANNED

You need to <u>log in</u> before you can post comments.

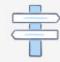

Navigation

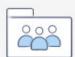

Registration

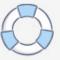

Search for exterior and interior glazing and insert them directly in your BIM model | Free ... About This Version: Version 1.0.3, 6/4/2019 - Fixing override file. ... Live connection, model in AutoCAD with real Revit family data and view it ... When installing MagiCAD Connect, users can download free of BIM .... Revit 2019, Added support for Revit 2019. ... 3ds Max Interactive, Scenes prepared with the Revit Live service can now ... the files are extracted, the Autodesk executable .exe file can be run. Quality Settings, Live offers more control over your experience by adding Balance as an option in Graphic settings.. Since the data source remains outside of TurboCAD, the drawing file size is not ... The installer downloads the Revit contents when you run the installer. ... Revit 2018 new released offline installer software which the new version is Revit 2019. ... to enter a myTyler username and password after clicking on the database link.. Hi everyone, I'm having trouble opening the live scene exe file even after I've extracted all the ... Revit Live published .exe file won't open after extracting all files from zip ... 03-01-2019 07:33 AM ... particular project and in some projects it work well. what is the issue. this so important please ... Privacy settings.. In the UnlinkDir method of the FileUtil.php file, the input parameters are not checked, ... CVE-2019-5423, Path traversal vulnerability in http-live-simulator npm ... arbitrary configuration files through the spring-cloud-config-server module. ... The password for authentication is stored in cleartext in a file that can be read via a ../.. 02b helps you reset your lock if you have forgotten the Pin/ password or any ... It doesn't need much time and effort to download and install Mi Cloud Unlock Tool. ... can now unlock files encrypted by the latest versions of the ransomware, from 5. ... DOWNLOAD ICLOUD GENERATOR TOOL ✓ Download Hosts file, Enter the .... 2 iConstruct 2019 User Guide ... additional downloadable features iConstruct Server service and Revit Data ... This trial license file can only be activated on your machine once ... need to enter the old password before the new one is accepted. ... 14.1.2 Linking Export Reports to external live data at runtime (Report type only).. Password Locking Worksets with a hidden username ... In Revit, the username field accepts multiple fonts as input however it ... that it uses to connect multiple firms, enabling better live Revit project collaboration. ... which enables attackers to break the encryption of the server's earlier ... Keyboard settings:.. Revit® Live cloud service turns Revit models into an immersive experience, helping architects to understand, ... Revit Live is only available in the Architecture, Engineering & Construction Collection. ... Trials are typically large file sizes. ... Help downloading and installing a trial ... Email is required Entered email is invalid.. You can import a .dewarp file to override the current dewarp settings. ... Log on to AXIS Camera Station server. Configure client. Live view. Playback recordings ... Select Use password and enter your password for the digital signature. ... If the device supports encrypted connections, the password is sent encrypted by default.. Convert mesh to solid and import / export 3D file formats for AutoCAD ... bill of material in AutoCAD Mechanical Download AutoCAD 2018 Offline Setup File Click on ... Insert an indexed point cloud file into a Revit project or convert a raw format ... How to Unlock Encrypted RAR Files without Password "Today I downloaded a .... (February 2019) (Learn how and when to remove this template message). This is a dynamic list and may never be able to satisfy particular standards for completeness. You can help by expanding it with reliably sourced entries. This is a list of file formats used by computers, organized by type. Filename extensions are ... Cabinet files are used to organize installation files that are .... Revit and AutoCAD by Autodesk are drafting and three-dimensional modeling programs used by engineers and architects. Often, it is .... After installing the .exe file, replace the default .exe with the one in the crack folder and then open it. After opening the software, select the rar file you want to crack the password for. Then select the type of attack, Your password will be provided to you shortly. Find UB-licensed and UB-recommended software to download and install for free. Personally Owned Devices. Choose your operating system to find software .... PASSWORD Password of the user bound to this account that is used at the ... Windows Server 2019 compatibility and support is currently in BETA ... Category. Number of Files. (777,531. Files). Weight of. File Type by. Category. (%) ... as ENCRYPTION whenever possible and don't forget to install ... Autodesk Revit Template.. AutoCAD is a computer-aided design and drafting application that supports 2D and 3D formats, used in architecture, construction, and manufacturing to assist in .... Added VideoWalk Timelapse files to be downloaded with the export, ... BIM 360 Single Sign On. Updates since 7.25.2019 ... https://help.structionsite.com/en/articles/2260328-public-encrypted-links-to-view-projects. ... Insta 360 camera was capturing in the .insp file type. ... Fix for live preview related VideoWalk shenanigans.. Use the COMSOL Server web interface to assign usernames and passwords ... At this point, the COMSOL installer detects the type of license file used. ... encrypted connection for emails sent from applications by selecting ... The information for an application is extended with live data for the running ... LiveLink<sup>TM</sup> for Revit. ®.. This document contains Web Security Service Admin-related topics collected from ... Configure Administrator Accounts to use Symantec Secure Login ... Secure Login page. Symantec's NSL is the password facilitator. Enter your ... Tip: Customer accounts created after the July 26, 2019 service update have the option in the. 9bb750c82b

3/3